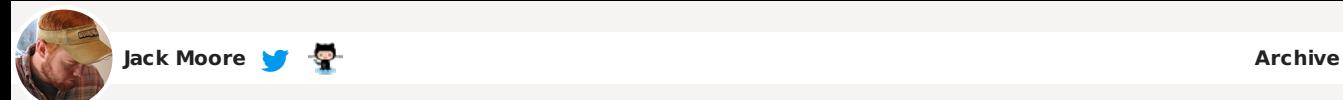

# **Colorbox - a jQuery lightbox**

A lightweight customizable lightbox plugin for jQuery

# **View Demos**

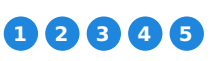

Released under the MIT License, source on Github (changelog) **Star 4,047**

**Fork 1,055**

Download

Install via NPM

Install via Bower

Compatible with: jQuery 1.3.2+ in Firefox, Safari, Chrome, Opera, Internet Explorer 7+

## **Instructions & Help**

The FAQ has instructions on asking for help, solutions to common problems, and how-to examples. First-time jQuery users can check out the Colorbox Beginner's Guide. Intermediate users can probably glean everything needed by view-source'ing the demo pages.

#### **Usage**

Colorbox accepts settings from an object of key/value pairs, and can be assigned to any HTML element.

**Settings Property Default Description**

**return** '<a href="' + url + "' target="\_blank">Open In New Window</a>'; }});

JavaScript x8 CSS x4 HTML5 x2 jQuery x7 Internet Explorer x3 Colorbox x1 Illustration x1

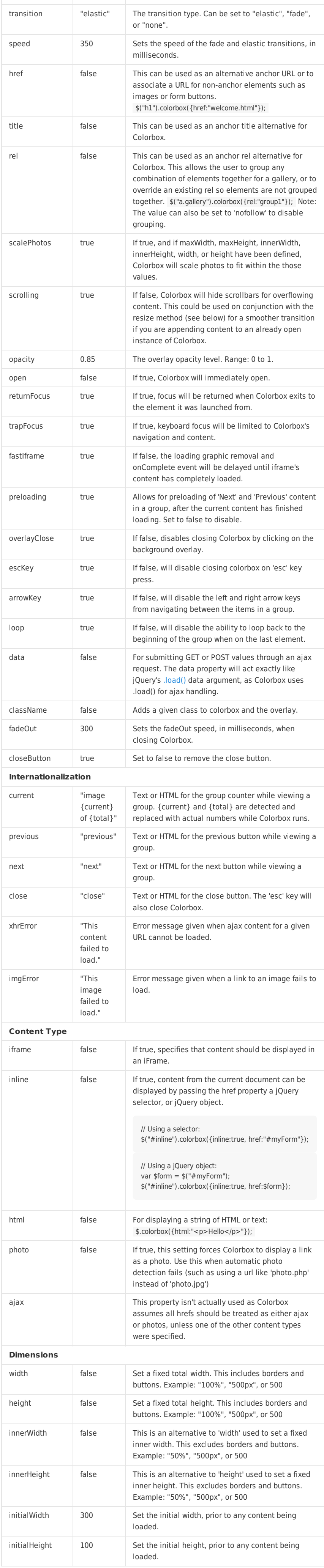

npm install jquery-colorbox

bower install jquery-colorbox

- Supports photos, grouping, slideshow, ajax, inline, and iframed content.
- Lightweight: 10KB of JavaScript (less than 5KBs gzipped).
- Appearance is controlled through CSS so it can be restyled.
- Can be extended with callbacks & event-hooks without altering the source files.
- Completely unobtrusive, options are set in the JS and require no changes to existing HTML.
- Preloads upcoming images in a photo group.
- Currently used on more than 2 million websites.

// Format: \$(selector).colorbox({key:value, key:value, key:value});

// Examples: // Image links displayed as a group \$('a.gallery').colorbox({rel:'gal'});

// Ajax \$('a#login').colorbox();

// Called directly, without assignment to an element: \$.colorbox({href:"thankyou.html"});

// Called directly with HTML \$.colorbox({html:"<h1>Welcome</h1>"});

// Colorbox can accept a function in place of a static value: \$("a.gallery").colorbox({rel: 'gal', title: **function**(){ **var** url = \$(**this**).attr('href');

#### **Github Repos**

#### **Blog Posts**

#### **Tags**

Colorbox » jQuery lightbox. Need the FAQ? Autosize » Automatically resize textarea height Zoom » jQuery plugin to enlarge images Wheelzoom » enlarge images on mousewheel

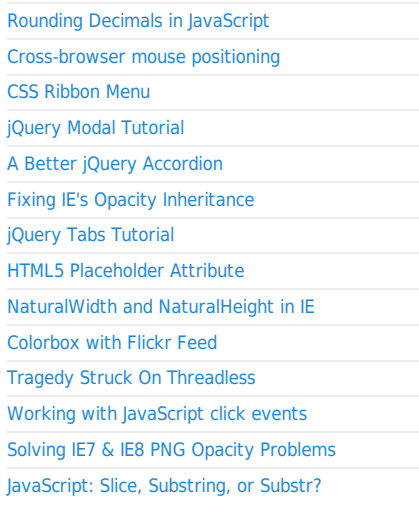

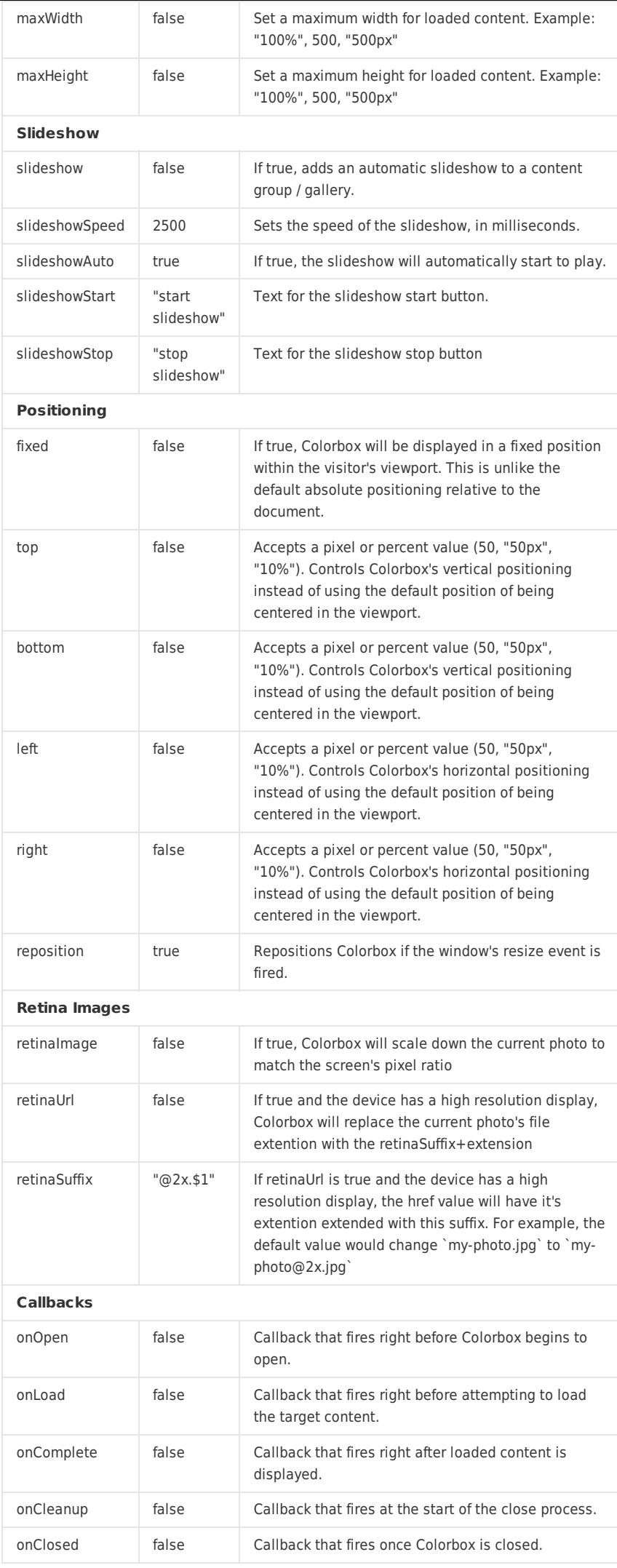

### **Public Methods**

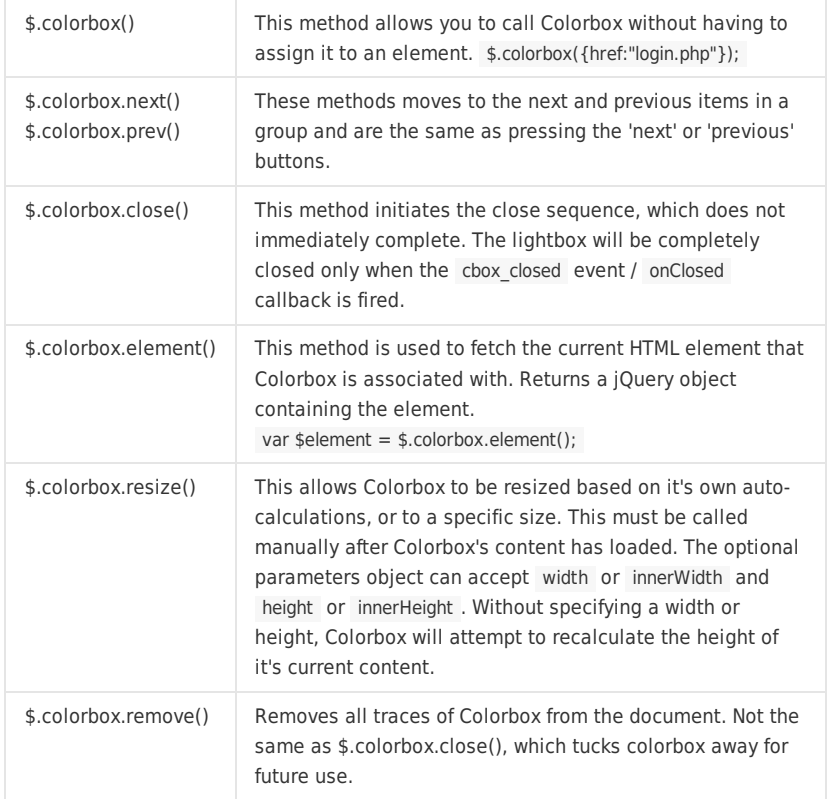

#### **Event Hooks**

These event hooks fire at the same time as their corresponding callbacks (ie. cbox\_complete & onComplete), but can be used to make a universal change to Colorbox, while callbacks are only applied to selected elements.

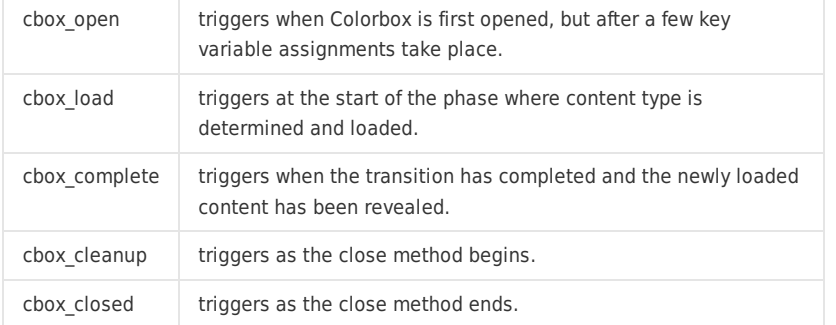

# **Hey,**

Follow me on Twitter and Github, that's where I'm most active these days. I welcome email (hello@jacklmoore.com), but I'm afraid I no longer have time to answer personal requests for help regarding my plugins or posts. Thanks!

**FFoollllooww @@jjaacckkmmoooorree**

**1,253**

Follow @jacklmoore

// Example of using an event listener and public method to build a primitive slideshow: \$(document).bind('cbox\_complete', **function**(){ setTimeout(\$.colorbox.next, 1500);

});